## SAP ABAP table /BCV/S\_UIF\_DASHBOARD\_TREE\_UI {Dashboard Tree (UI Format)}

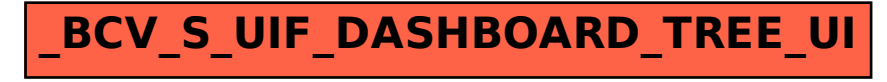